# MULTICS TECHNICAL BULLETIN MULTICS TECHNICAL BULLETIN

TOI Olstrlbutlon

FROM: Arlene Scherer

DATE: 03/03/75

SURJECT: New llbrarv\_fetch command

Attached to this MTB is the description of the proposed new<br>library fetch command. It is a functional replacement for the It is a functional replacement for the current get\_llbrary\_segment command.

tlbrary\_fetch will us~ the llbrary descriotor concept to gather information about where to flnd entrles which are reQuested by the user. It will use the -library control argument as a replacement for the "-sys" option, el imlnatlng the need to malntaln gls control segments ln the llbraries.

It w111 be capable of accepting the Multics star convention in the searchname argument. It will be capable of acceptlng the Multics equals conventlon for renamlnq the entries which it fetches for the user.

It will be capable of fetching entries into a path, as well as into the user•s worklng directory.

It wltl provide an optlon to create a printable record of the reQuested action, and a set of output arguments to control the information to be printed. This output file can be suitable for attachlng to a Multics Change Request form, as a record of the date and time the entrles were taken from the system libraries.

It will have a subroutine entry callable from a procedure, which will return an error code.

Comments or suggestions should be directed to Arlene Scherer vla Multics malt.

Multics ProJect internal working documentation. Not to be reproduced or distributed outside the Multics Project.

MULTICS PROGRAHHER"S MANUAL

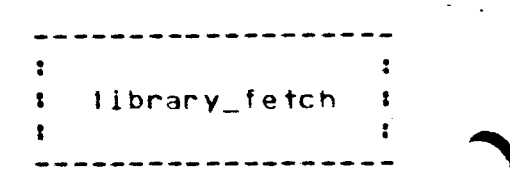

Command User R lng 03/0 3/ 75

#### tlbrary\_fetch, If Name:

The llbrary\_fetch command copies or extracts segments from the Multics system libraries or from a user-defined library structure into the user's working directory, or into the path specified by the user.

The command uses a library descriptor data base and search program to define the structure of the library. Refer to the writeup for the library\_descriptor\_compiler for more information about library descriptors. Refer to the writeup for the multics\_libraries\_ descriptor for more information about the Multics library descriptor.

The library\_fetch command may also be used to fetch entries from a subsystem library, or an entire subsystem library structure uslng the -llbrary\_descrlptor (-Ids) control argument with a subsystem-defined library descriptor.

## Usage:

llbrary\_fetch -search\_name1-••• -search\_namen- -ctt\_arg1-••• -ctl\_argn -output1-••• -outputo-

The search names, control arguments, and output arguments described below may aopear ln the command in any order.

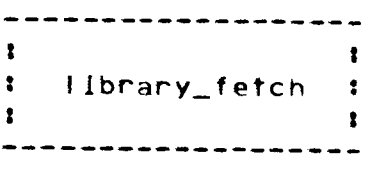

### Page 2

1) search\_namei ls an entry name which identifies the llbrary entries to be fetched. More than one search name may be used in a The Multics star convention may be used to identify a group of entries.

# $2)$  ctl argl

may be any or none of the following control arguments.

## -into path

path is the absolute or relative pathname of the target entry which Iibrary\_fetch will create. If the entry name of path is not the same as the searchname given, the entry will be renamed to the specified entry name. Note that only one "-into" path argument may be used in a command, but one or more searchnames may be used. The Multics equals convention may be used to rename a group of entries. If the "-into" <u>path</u> control<br>argument is not used, the user's current working argument is not used, directory is the default path, and the original name of the entry ls the default entry name.

-library lib

 $-1b$  11b

ilb is a name which identifies the particular library or group of libraries which are to be searched for the given entries. The Multics star convention may be used to ldentlfv a group of libraries. The list of acceptable library names ls deflned by the llbrary descriptor. More than one -tlbrarv control argument may be specified to identify several groups of libraries. If the -I lbrary control argument ls not speclfled, then the default library names specified in the library descriptor are used.

## -library\_descriptor refname -Ids refname

<u>refname</u> is the reference name of the library descriptor<br>which describes the libraries to be searched. The which describes the libraries to be searched. descriptor identified by the refname will be found by using the search rules, which are documented *in* MPH Sectlon 3.2. If the -llbrary\_descrlptor control argument is not specified, then the default library descriptor is used.

MULTICS PROGRAMMER'S YANUAL

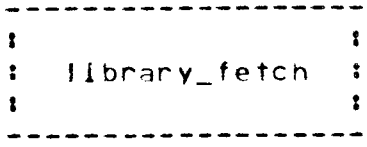

Command User R inq 03/04/75

# -search name search name

-snm search name

ls an entry name whlch ldentifles the llbrary entries to be fetched. The Multics star conventlon may be used to identify a group of entries. This control argument must be used when search name begins with a minus (-) to distinguish the search name from a control argument. The -search name control argument may be used several times in the same command to specify several dlfferent search names.

-name

 $-nm$ 

requests that all of the names on the requested segment(s) be copied. If no control arguments relating to external names are specified. the aefault options will be set by the search program for library\_fetch. The default names are first name and matching name. If<br>any of the name options are specified, and the any of the name options are specified, and the<br>output-file option is also specified, then the also specified. requested name information will be included in file.

-first

 $-f$ 

requests that only the first (primary) name of the entry wl 11 be attached to the entry which matches the searchname.

-match

speclfles that only the names whlch match the searchnames are to be attached to the entry or entries requested by the user.

-parent

-par

reQuests that the parent of each library archive component which matches the search name(s) be fetched, rather than the component Itself. When the component of an archive matches the search-name(s) given. the -parent option will cause the parent-archive-to-be copied.

-components

 $-cmb$ 

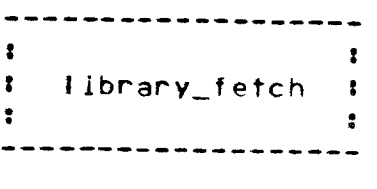

#### MULTICS PROGRAMMER'S MANUAL

#### Page 4

specifies that those components of a llbrary archive which match the search name are to be fetched. If the searchname matches the name of the archive itself, all components of the archive are fetched.

-retain

soeclfies that llbrary entries whlch await deletion from ·the library (as determined by the library search program) should be fetched. Normally, such entries are excluded.

-chase

reQuests that any matching links which exlsts between a tibrarv entry and its eventual target be fol lowed, and the target returned. The default ls not to follow tlnks unless -chase ls specified.

- -tong
- $-1q$

specifies that the originating path and name of the entries being fetched are to be printed on the terminal for the information of the user.

-output\_file file  $-$ of  $file$ 

file is the path name of the output file in which the library fetch information ls to be generated. It may be a relative or absolute path name. If it does not end in a suffix of ".fetch" then one is assumed. If the -output\_file control argument *ls* speclflea. then the output argJments listed below may be used to control the amount and type of Information that wllt be included in file.

# MULTICS PROGRAMMER'S MANUAL I 11brary\_fetch

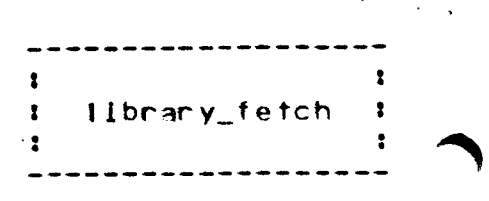

Command User Ring 03/03/75

#### 3> outputj,\_

may be any of the following output arguments. These arguments control only the information which is to be Included ln the printable segment when the output\_flle option has been specified. These arguments do not the action which library fetch will take regarding the extraction of entries from the libraries. If none of the arguments below are specified, then default information established by the library search program ls output for each <sup>I</sup>lbrary en try.

-default

 $-$ dft

requests that the default information for each library entry be included, in addition to information requested by other output arguments.

 $-$ a $11$ 

-a

reQuests Provided. that all available entry Information be

-type

-tp

requests that the type of each fetchable library entry<br>(link, segment, archive or archive component) he (link, segment, archive or archive component) be Included in file.

-parent \_path

 $-$ pp

requests that the pathname of the parent be included whenever applicable. This output argument applies only to archive components.

-date  $-dt$ 

> reouests that the date modlfled, date used, aate entry modified, and date dumoed be included for each library entry. For an archive component, the date entrv moalfled corresponds to the date component updated.

-date\_modifled -dtm

------------------- : : I library\_fetch t MULTICS PROGRAMMER'S MANUAL<br>E *:*  ------------------- Paqe 6 specifies that the date last modified be included in the output lnformatlon. -date\_used -dtu specifies that the date last used be Included ln the output informatlon. -date\_entry\_modlfled -dtem requests the inclusion of the date on which the entry for a library link, segment, archive or archive component was last modlfled, or the date on which a component was fast updated into its parent archive. -date\_ dumped -dtd reQuests that the date last dumped be included lf the -output\_flle option was also specifled. -length -In specifies that the current length, records used, and blt count for each entry be included in file. The records used are included only when different from the current length. -current\_ I en qt h -cln reouests that the current length of each entry be included in file. -records\_used -ru requests that the number of records occupied by each tibrary entry be included In file. If both the current length and records used have been requested, then the records used will be omitted from the output lf equal to the current length. -bit\_count  $-bc$ requests that the blt count be included in the information in file.  $\sim 10^{-1}$ 

# MULTICS PROGRAMMER'S MANUAL

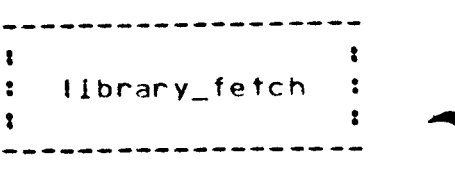

Command User Ring 03/03/75

-access -acs reQuests that the user•s access mode to each llbrary entry ana each library entry•s ring brackets be Included. -rlng\_brackets -rb -mode -md requests that the rlng br3ckets of each library entry be included. requests that the user's access mode be included for each librarv entry. -contents -ct specifies that the contents of each library entry be<br>checked for printability. If the entry is not checked for printability. If the entry is not<br>printable, this information is included in file. If printable, this information is included in  $file.$ obJect segments are present ln the group of reQuested entries, then ob)ect information ls included as described in the section on the "-ob]ect\_info'" option. -copy\_swltch -cs reQuests that the copy switch settlnq for the llbrary entry be output. -offset speclfles that the offset from the beginning of Its archive be printed tor reQuested. the archlve components -obJect\_info  $-$ o $i$ specifies that information relevant to object entries be Included for each obJect entry requested. Such information includes time complied and compiler Verslon. -compller\_verslo~  $-cv$ 

 $\sim$ 

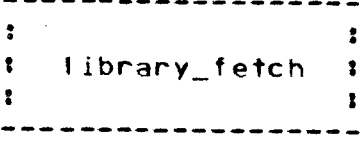

MULTICS PROGRAMMER'S MANUAL

Page 8

specifies that the complier Version be included in the ille output information.

-date\_complled -dtc

specifies that the date compiled be lncluded in  $file$ for each obJect entry reQuested.

-compller\_opt!ons

-co

requests that the options used in the compilation of each object entry be added to file.

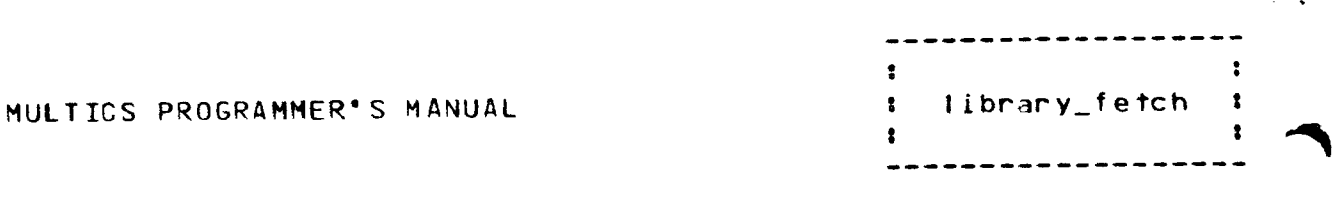

Command User R Ing 03/03/75

# Notes

The default library name(s) and search name(s) used for the <sup>t</sup>lbrary\_fetch command are defined ln the 1 lbrary descriptor for the llbrarles being searched. The llbrary\_descrlptor command can be used to print these default values. In particular, the default values for the default library descriptor can be printed by typing the command:

fds default Jlbrary\_fetch

The library\_descrlptor command can also be used to set and reset the name of the default library descriptor. Refer to the writeup on the library descriptor command for more details.

The following two paragraphs describe the implementation.of library\_fetch as defined by the standard multics\_librarles\_ descriptor.

All types of segments in the Multics system libraries may be fetched!

archive components (source or object) unarchived source or oblect segments source or oblect archives bind segments (.bind segments) list segments (.list segments) executable segments in the online libraries  $\ddot{\phantom{a}}$ info segments oeruse\_text segments Include segments

Exceptions are executable segments in the hardcore library < system\_llbrarv\_1>.

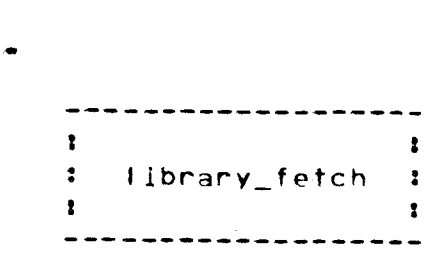

Page 10

# Examples

The command

 $library_fetch$  if.pl1 -into >udd>m>user>new\_if.=

wltl fetch the source segment if.pit Into the directory >udd>m>user by the name new\_lf.pl1.

The command

llbrary\_fetch •.aim -Jib unb.s -llb tools.s

will fetch all two-component entries having the suffix ".alm" in the source dlrectorles of the libraries unb and toots Into the user's working directory.

The command

llbrary\_fetch •.aim -llb unb -llb tools

will accomplish the same thing, since the starname  $\frac{1}{2}$  alm will only match entries ln the source directories of the flbraries unb and toots.

The command

 $11$ brary\_fetch  $**$ .info  $-1$ ib info. $*$  -into >udd>m>user>==  $-$ nm

will fetch all info segments in the library matching the starname Info.• lnto the directory >udd>m>user by their orlglnal names, with all additional names attached.

The command

If bound\_runoff\_.\*\* -library online.\*

will fetch all entries which match the starname bound\_runoff\_.\*\* in the libraries classified as online.<sup>\*</sup>.

The command

If •.blnd •.tlst -lds ROMS\_llbrarles\_ -llbrary ••

# MULTICS PROGRAHMER•s MANUAL

 $\mathcal{L}_{\mathcal{A}}$ 

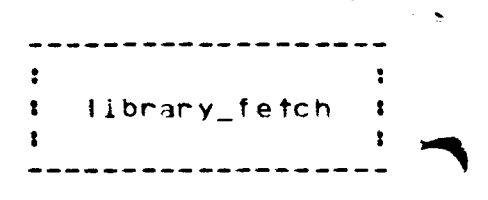

Command User Ring 03/03/75

will fetch all entries having the suffixes .bind and .list in the set of libraries which match the starname \*\* in the library descriptor whose reference name is RDMS\_libraries\_.

<ENO)